### МИНОБРНАУКИ РОССИИ ФЕДЕРАЛЬНОЕ ГОСУДАРСТВЕННОЕ БЮДЖЕТНОЕ ОБРАЗОВАТЕЛЬНОЕ УЧРЕЖДЕНИЕ ВЫСШЕГО ОБРАЗОВАНИЯ «БЕЛГОРОДСКИЙ ГОСУДАРСТВЕННЫЙ ТЕХНОЛОГИЧЕСКИЙ УНИВЕРСИТЕТ им. В.Г. ШУХОВА» (БГТУ им. В.Г. Шухова)

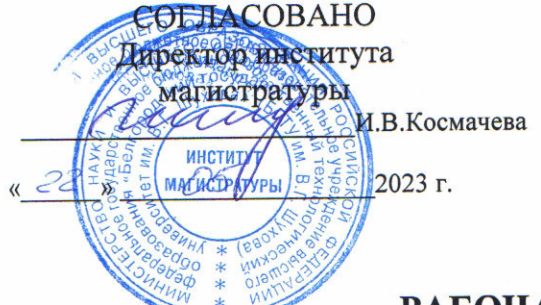

**УТВЕРЖДАЮ** Директор института технологического оборудования и машиностроения

С.С.Латышев 2023 г.  $\frac{22}{1}$  )

### РАБОЧАЯ ПРОГРАММА

лисциплины

## Компьютерный инжиниринг и цифровые технологии в машиностроении

направление подготовки:

15.04.05 Конструкторско-технологическое обеспечение машиностроительных производств

Направленность образовательной программы:

Производственный инжиниринг и цифровые технологии в машиностроении

Квалификация

магистр

Форма обучения

Очная

Институт: Технологического оборудования и машиностроения

Выпускающая кафедра: Технологии машиностроения

Белгород - 2023

Рабочая программа составлена на основании требований:

Федерального государственного образовательного стандарта образования направлению 15.04.05 «Конструкторсковысшего  $\Pi$ <sup>O</sup> технологическое обеспечение машиностроительных производств», утвержденное приказом Министерства науки и высшего образования РФ от 17 августа 2020 г. № 1046

плана учебного процесса БГТУ им. В.Г. Шухова, введенного в действие в 2023 году.

Составитель: к.т.н., доцент *Hilling* (А.В.Хуртасенко)

Рабочая программа обсуждена на заседании кафедры

2023 г. прот. № 11  $\kappa$  15 $\kappa$  05

Заведующий кафедрой: д-р. техн. наук, доцент  $(T.A.$  Дуюн)

Рабочая программа одобрена методической комиссией института

 $\frac{1}{2}$  w  $\frac{05}{2}$  2023 г. прот. № 6

(Горшков П.С.) Председатель

# **1. ПЛАНИРУЕМЫЕ РЕЗУЛЬТАТЫ ОБУЧЕНИЯ ПО ДИСЦИПЛИНЕ**

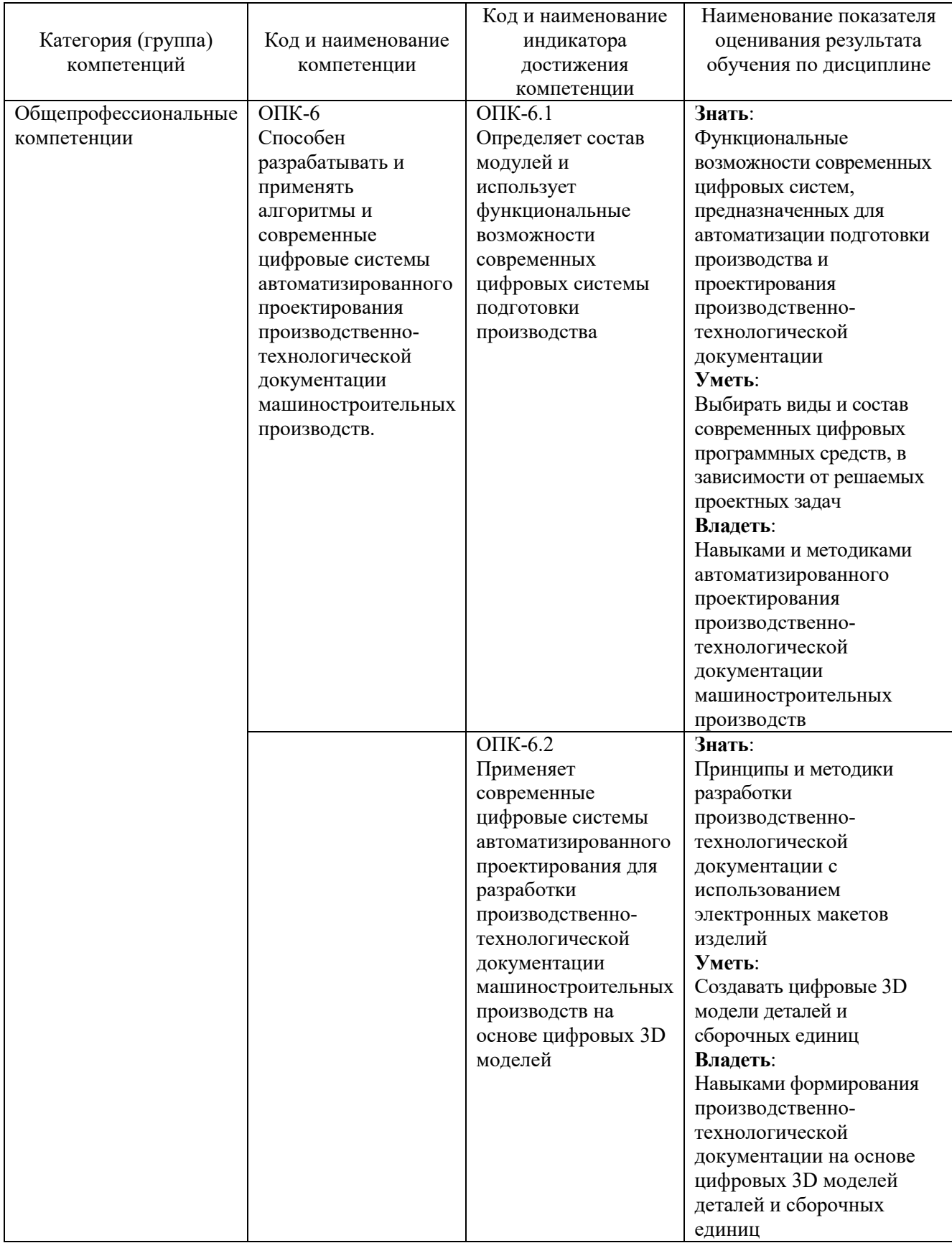

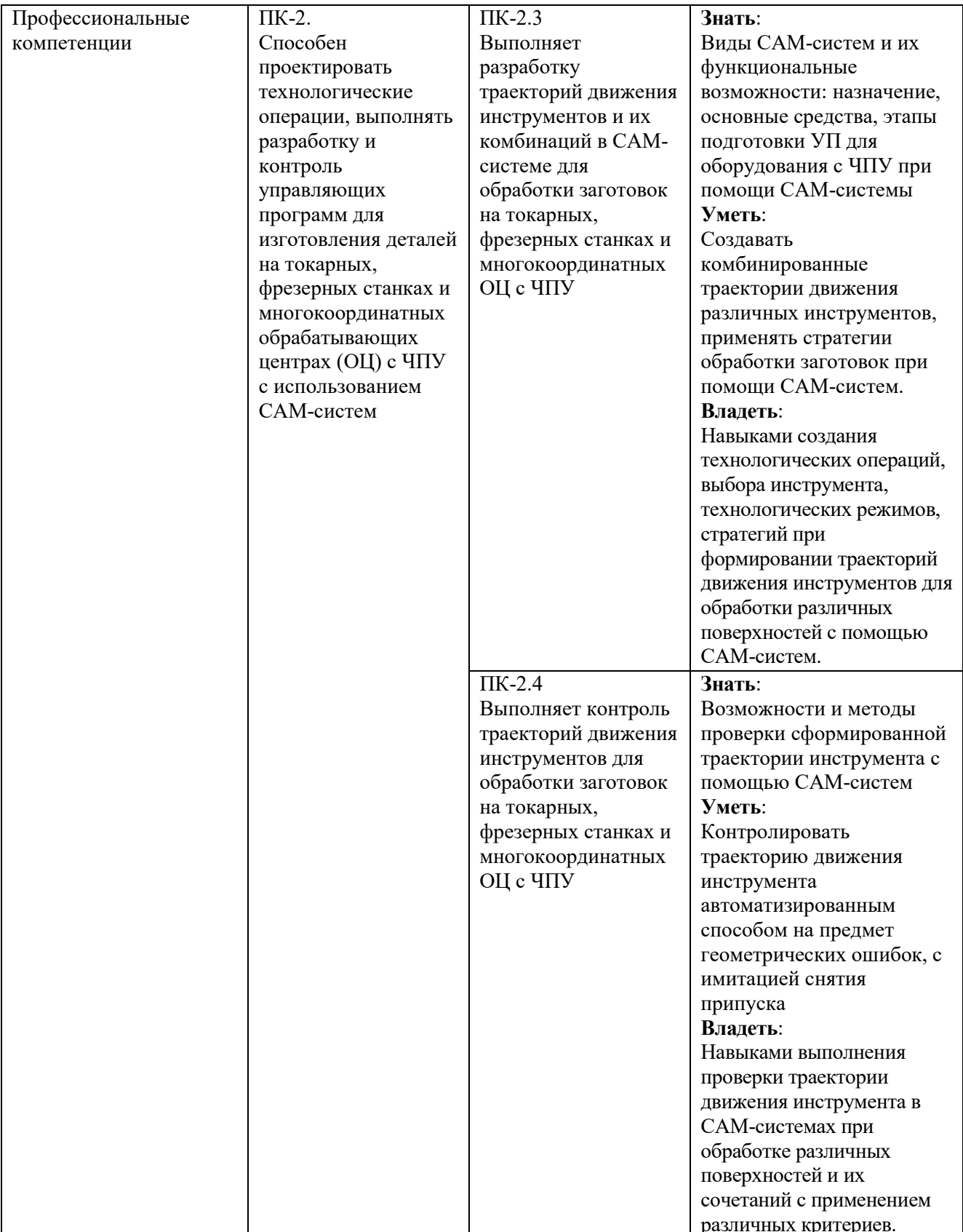

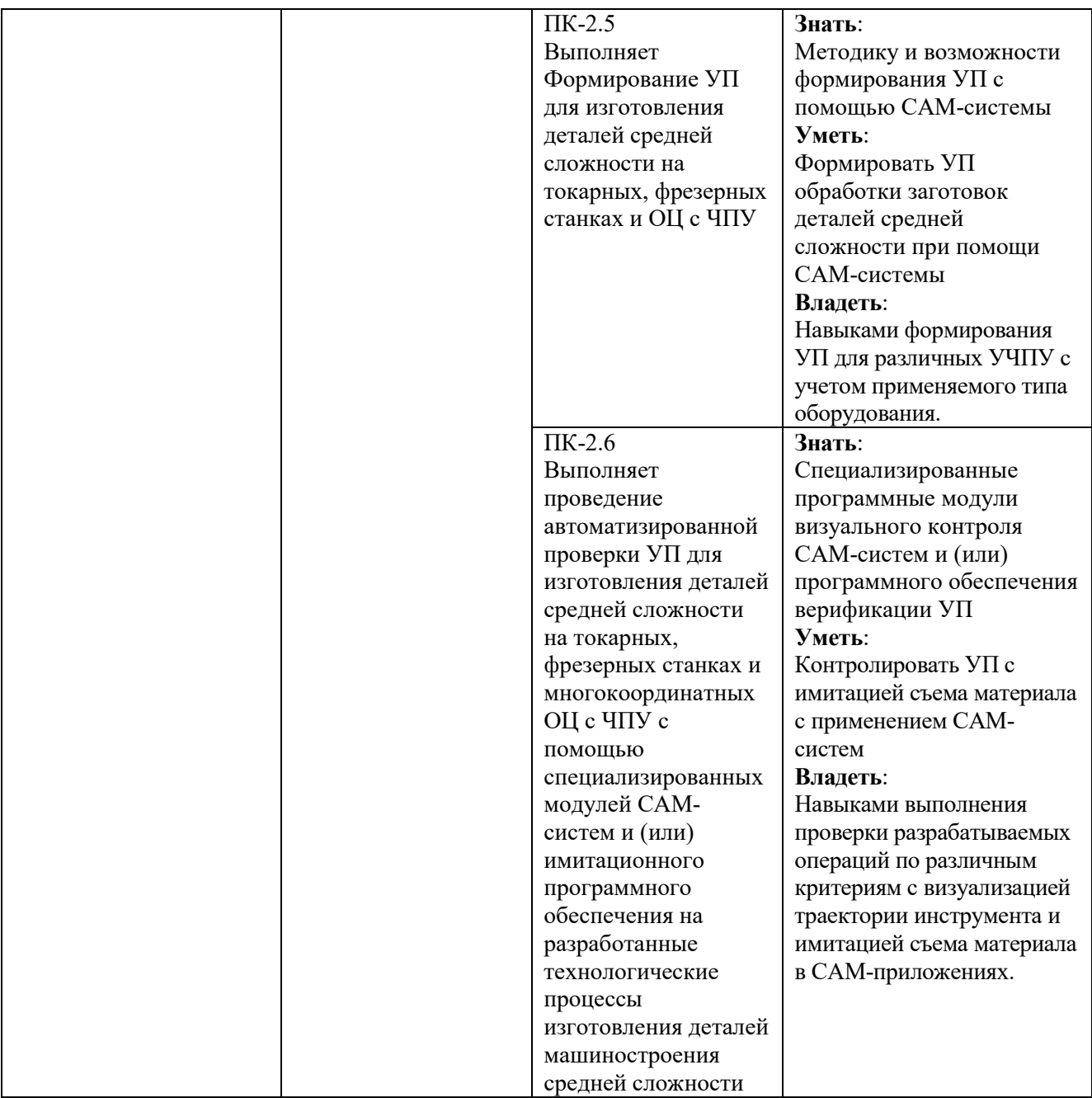

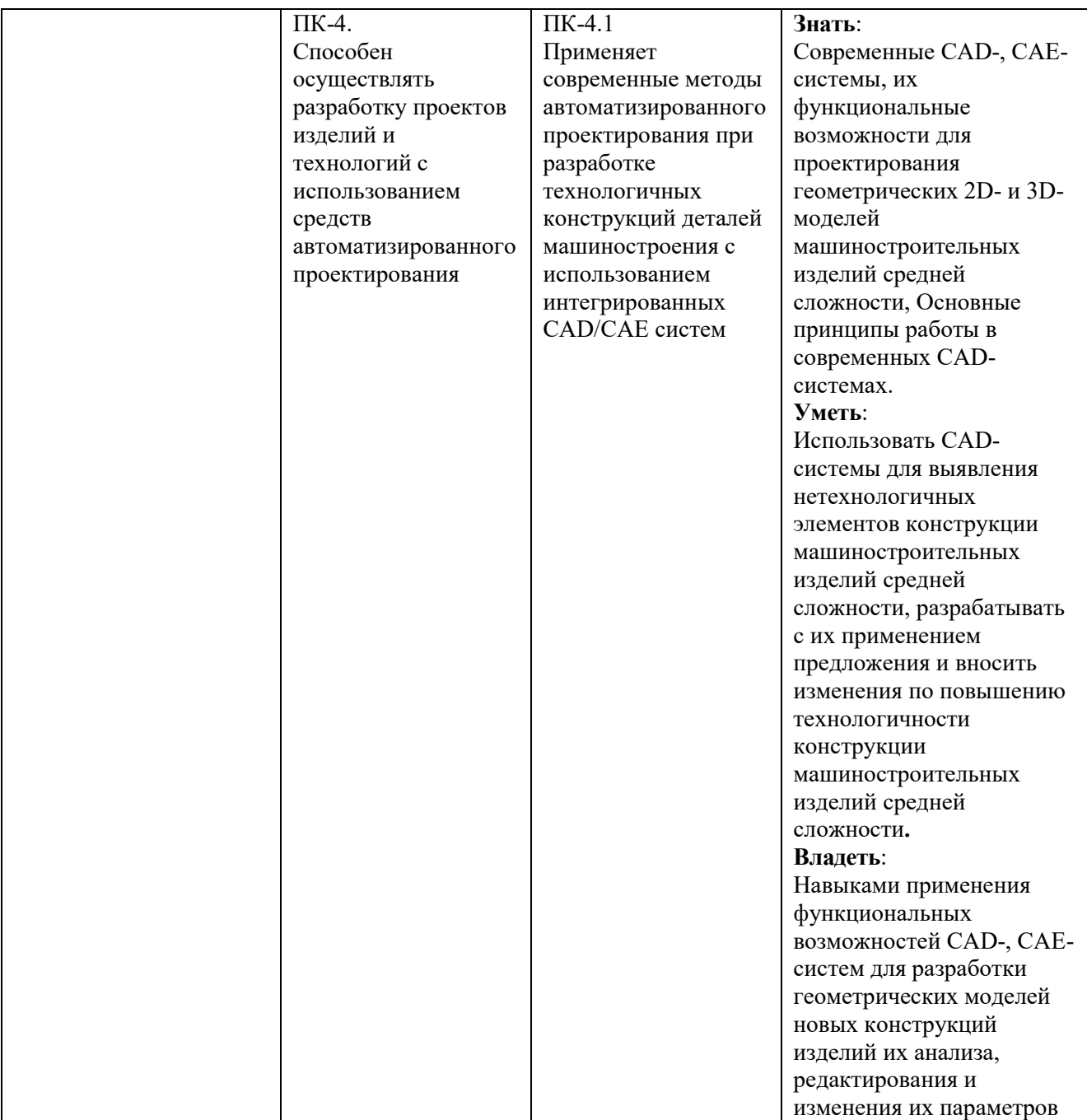

![](_page_6_Picture_145.jpeg)

## **2. МЕСТО ДИСЦИПЛИНЫ В СТРУКТУРЕ ОБРАЗОВАТЕЛЬНОЙ ПРОГРАММЫ**

**1. Компетенция** ОПК-6. Способен разрабатывать и применять алгоритмы и современные цифровые системы автоматизированного проектирования производственно-технологической документации машиностроительных производств.

Данная компетенция формируется следующими дисциплинами.

![](_page_7_Picture_93.jpeg)

**2. Компетенция** ПК-2. Способен проектировать технологические операции, выполнять разработку и контроль управляющих программ для изготовления деталей на токарных, фрезерных станках и многокоординатных обрабатывающих центрах (ОЦ) с ЧПУ с использованием CAM-систем.

Данная компетенция формируется следующими дисциплинами.

![](_page_7_Picture_94.jpeg)

**2. Компетенция** ПК-4. Способен осуществлять разработку проектов изделий и технологий с использованием средств автоматизированного проектирования.

Данная компетенция формируется следующими дисциплинами.

![](_page_7_Picture_95.jpeg)

## **3. ОБЪЕМ ДИСЦИПЛИНЫ**

Общая трудоемкость дисциплины составляет 10 зач. единиц, 360 часов.

![](_page_8_Picture_122.jpeg)

֦

<sup>&</sup>lt;sup>1</sup> включают предэкзаменационные консультации (при наличии), а также текушие консультации из расчета 10% от лекционных часов (приводятся к целому числу)

# **4. СОДЕРЖАНИЕ ДИСЦИПЛИНЫ**

### **4.1 Наименование тем, их содержание и объем Курс 1 Семестр 1**

![](_page_9_Picture_157.jpeg)

# **Курс 1 Семестр 2**

![](_page_10_Picture_82.jpeg)

**Курс 2 Семестр 3** 

|                                                                                                    |                                                                                                    |                         |                         | Объем на тематический   |                           |
|----------------------------------------------------------------------------------------------------|----------------------------------------------------------------------------------------------------|-------------------------|-------------------------|-------------------------|---------------------------|
|                                                                                                    |                                                                                                    | раздел по видам учебной |                         |                         |                           |
|                                                                                                    |                                                                                                    | нагрузки, час           |                         |                         |                           |
| $N_2$<br>$\Pi/\Pi$                                                                                                    | Наименование раздела<br>(краткое содержание)                                                         | Лекции                  | Практические<br>занятия | Лабораторные<br>занятия | Самостоятельная<br>работа |
|                                                                                                    | 1. Современные системы автоматизации этапа подготовки производства                                   |                         |                         |                         |                           |
| Основные задачи автоматизации конструкторской и                                                                                  |                                                                                                    |                         |                         |                         |                           |
|                                                                                                    | технологической подготовки машиностроительного                                                       |                         |                         |                         |                           |
|                                                                                                    | производства. Современное ПО автоматизации конструкторской                                           |                         |                         |                         |                           |
|                                                                                                    | и технологической подготовки производства. Требования к ПО.                                          |                         |                         |                         |                           |
|                                                                                                    | Системы отечественных производителей. Зарубежные системы.                                            |                         |                         |                         |                           |
|                                                                                                    | Интеграция систем моделирования изделий конструкторской и                                            |                         |                         |                         |                           |
|                                                                                                    | технологической подготовки производства.                                                             |                         |                         |                         |                           |
| 2. Цифровые системы автоматизированной конструкторской подготовки                                                                |                                                                                                    |                         |                         |                         |                           |
|                                                                                                    | Решение задач, связанных с дизайном, конструированием,                                               |                         | 14                      |                         | 20                        |
|                                                                                                    | компьютерным моделированием. Создание цифровых макетов                                               |                         |                         |                         |                           |
|                                                                                                    | изделий. Получение конструкторской документации на основе<br>твердотельных моделей деталей и сборок. |                         |                         |                         |                           |
|                                                                                                    |                                                                                                    |                         |                         |                         |                           |
| 3. Автоматизация инженерного анализа на основе цифровых макетов изделий<br>Современный уровень программного обеспечения для<br>6 |                                                                                                    |                         |                         |                         |                           |
|                                                                                                    | инженерного анализа изделий машиностроения. Методы и                                                 |                         |                         |                         | 10                        |
|                                                                                                    | средства инженерного анализа с использованием современного                                           |                         |                         |                         |                           |
|                                                                                                    | ПО. Современные САЕ системы. Задачи, решаемые с                                                      |                         |                         |                         |                           |
|                                                                                                    | использованием КЭА. Основные этапы выполнения КЭА.                                                   |                         |                         |                         |                           |
| 4. Цифровые системы автоматизации технологической подготовки                                                                     |                                                                                                    |                         |                         |                         |                           |
|                                                                                                    | Классификация систем технологической подготовки                                                      |                         | 14                      |                         | 20                        |
|                                                                                                    | производства. Программное обеспечение отечественных и                                                |                         |                         |                         |                           |
|                                                                                                    | зарубежных систем. Комплексные системы технологической                                               |                         |                         |                         |                           |
|                                                                                                    | подготовки производства. Состав современных систем                                                   |                         |                         |                         |                           |
|                                                                                                    | технологической подготовки производства. Технологические                                             |                         |                         |                         |                           |
|                                                                                                    | модули. Задачи, решаемые при использовании систем                                                    |                         |                         |                         |                           |
|                                                                                                    | автоматизированной технологической подготовки производства.                                          |                         |                         |                         |                           |
|                                                                                                    | Системы автоматизации проектирования программной                                                     |                         |                         |                         |                           |
|                                                                                                    | обработки на оборудовании с ЧПУ.                                                                     |                         |                         |                         |                           |
|                                                                                                    | Всего                                                                                                |                         | 34                      |                         | 50                        |

![](_page_12_Picture_285.jpeg)

# **4.2.** С**одержание практических (семинарских) занятий**

# **4.3. Содержание лабораторных занятий**

![](_page_12_Picture_286.jpeg)

![](_page_13_Picture_251.jpeg)

![](_page_13_Picture_252.jpeg)

#### **4.4. Содержание курсового проекта/работы<sup>2</sup>**

В процессе выполнения курсовой работы осуществляется контактная работа обучающегося с преподавателем. Консультации проводятся в аудитория и/или посредствам электронной информационно-образовательной среды университета.

Целью курсовой работы по дисциплине «Компьютерный инжиниринг и цифровые технологии в машиностроении» является углубление и расширение теоретических знаний, получение практических навыков решения проектных и расчетных задач на этапе конструкторского и технологического проектирования с использованием интегрированный САПР. Выполнение курсовой работы является самостоятельной комплексной работой студента.

Тематику курсовых работ формируется с учётом предложений предприятий, будущей тематики выпускных квалификационных работ, баз практики, современных тенденций развития в области автоматизированного проектирования.

Типовая формулировка темы курсовой работы – «Автоматизация подготовки производства изделия (*наименование и код изделия*) на основе цифровых технологий и программных комплексов.

Работа должна содержать анализ существующих средств и подходов, использующихся на этапах технической подготовки производства на предприятии, а также результаты проектирования в виде конструкторской и технологической документации, включая цифровые макеты изделий, сформированные студентом с использованием систем автоматизации конструкторско-технологической подготовки. Курсовая работа состоит из пояснительной записки, графической части и компьютерной презентации результатов работы. Пояснительная записка включает 4 основных раздела.

Первый раздел курсовой работы должен содержать описание функционального назначения и особенностей изделия.

Второй раздел работы должен содержать описание методов и результатов конструкторской подготовки заданного изделия. Основными результатами проектирования должны являться цифровой макет изделия и комплект конструкторской документации (чертежи деталей, сборочных единиц, спецификации), сформированной в соответствии со всеми требованиями ЕСКД.

В третьем разделе курсовой работы приводится обоснование необходимости инженерного анализа и изделия с использованием CAE приложений, ставятся задачи и цели, приводится содержание этапов исследования конструкции в CAE-системе и результаты.

Четвертый раздел предполагает разработку и моделирование технологических процессов изготовления изделия с последующим формированием технологической документации, включая управляющие программы для и оборудования с ЧПУ.

Графическую часть рекомендуется разрабатывать в объеме 2-х листов формата А1 и формировать с использованием САПР. Содержание листов должно отражать результаты, представленные в каждом из разделов курсовой работы.

### **4.5. Содержание расчетно-графического задания, индивидуальных домашних заданий**<sup>3</sup>

Не предусмотрено учебным планом

 $\overline{a}$ 

<sup>2</sup> Если выполнение курсового проекта/курсовой работы нет в учебном плане, то в данном разделе необходимо указать «Не предусмотрено учебным планом»

 $^3$  Если выполнение расчетно-графического залания/инливилуального ломашнего залания нет в учебном плане, то в данном разделе необходимо указать «Не предусмотрено учебным планом»

## **5. ОЦЕНОЧНЫЕ МАТЕРИАЛЫ ДЛЯ ПРОВЕДЕНИЯ ТЕКУЩЕГО КОНТРОЛЯ, ПРОМЕЖУТОЧНОЙ АТТЕСТАЦИИ**

### **5.1. Реализация компетенций**

**1. Компетенция ОПК-6**. Способен разрабатывать и применять алгоритмы и современные цифровые системы автоматизированного проектирования производственно-технологической документации машиностроительных производств.

![](_page_15_Picture_221.jpeg)

**2. Компетенция ПК-2**. Способен проектировать технологические операции, выполнять разработку и контроль управляющих программ для изготовления деталей на токарных, фрезерных станках и многокоординатных обрабатывающих центрах (ОЦ) с ЧПУ с использованием CAM-систем.

![](_page_15_Picture_222.jpeg)

**3. Компетенция ПК-4**. Способен осуществлять разработку проектов изделий и технологий с использованием средств автоматизированного проектирования.

![](_page_15_Picture_223.jpeg)

![](_page_16_Picture_33.jpeg)

# **5.2. Типовые контрольные задания для промежуточной аттестации**

# **5.2.1. Перечень контрольных вопросов (типовых заданий)**

**для экзамена** 

![](_page_17_Picture_249.jpeg)

![](_page_18_Picture_252.jpeg)

![](_page_19_Picture_231.jpeg)

### **5.2.2. Перечень контрольных материалов**

### **для защиты курсового проекта/ курсовой работы**

- 1. Оценка и выбор состава комплекса систем автоматизации КТПП в зависимости от производственных задач
- 2. Преимущества использования комплексных систем автоматизации подготовки производства
- 3. Классификации современных систем комплексной автоматизации конструкторской подготовки
- 4. Системы создания цифровых макетов деталей.
- 5. Основные методы проектирования моделей сборок. Взаимосвязь компонентов в сборке
- 6. Обеспечение методов сквозного проектирования при подготовке машиностроительного производства
- 7. Состав и назначение автоматизированных систем инженерного анализа. Виды задач.

Решаемых с помощью таких систем

- 8. Классификация и характеристики методов инженерного анализа. Приведите методы, реализованные в системах автоматизации инженерных расчетов.
- 9. Пояснить сущность конечно-элементного моделирования.
- 10. Основные этапы инженерного анализа с использованием CAE систем.
- 11. Структура и этапы проведения инженерных расчетов с NXCAE.
- 12. Особенности подготовки CAD модели изделия для её использования в CAE приложениях.
- 13. Идеализированная модель. Особенности.
- 14. Конечно-элементная модель. Состав. Свойства.
- 15. Конечно-элементная модель. Особенности создания и редактирование конечно-элементных моделей (КЭМ).
- 16. Расчетная модель. Структура. Свойства.
- 17. Состав и структура результатов решения расчетной модели (отчет симуляции).
- 18. Этапы КЭ анализа в CAE системах (NX CAE).
- 19. Коллекторы КЭМ. Назначение. Типы.
- 20. Методы создания 3D сеток. Виды 3D сеток. Примеры используемых конечных элементов.
- 21. Методысоздания 2D сеток. Виды 2D сеток. Примеры используемых конечных элементов.
- 22. Назначение 1Dконечных элементов. Виды элементов. Примеры используемых конечных элементов.
- 23. Приложение нагрузок в КЭМ. Виды нагрузок и краткая характеристика.
- 24. Назначение ограничений, условия на степени свободы в КЭМ. Виды ограничений.
- 25. Назначение ограничений, условия на степени свободы в КЭМ. Ограничения, задаваемые пользователем (UserDefinedConstraint).
- 26. Типы решаемых задач инженерного анализа в CAE системах.
- 27. Виды прочностных инженерных анализов. Сущность линейного анализа.
- 28. Виды прочностных инженерных анализов. Сущность нелинейного анализа.
- 29. Виды прочностных инженерных анализов. Сущность динамического анализа конструкций.
- 30. Виды прочностных инженерных анализов. Сущность анализа долговечности и усталости.
- 31. Виды инженерных анализов кинематики. Сущность анализа кинематики твердых и упругих тел. Сущность анализа кинематики упругих тел и проверки столкновений.
- 32. Виды инженерной оптимизации в CAEсистемах. Примеры сущность.
- 33. Назначение CAM систем. Требования.
- 34. Функциональные возможности CAM систем.
- 35. Задачи, решаемые с использованием CAM систем.
- 36. Дать краткий обзор современных CAM систем.
- 37. Место CAM систем в технологической подготовке производства.
- 38. Этапы подготовки управляющих программ для станков с ЧПУ с использованием CAM систем.
- 39. Подготовка и выбор геометрии обрабатываемой детали и заготовки.
- 40. Особенности этапа создания операции в CAM системах.
- 41. Виды обработки, программируемые с использованием CAM систем.
- 42. Особенности программирования фрезерной обработки в CAM системах.
- 43. Виды фрезерной обработки, программируемой в CAM системах. Стратегии обработки.
- 44. Особенности программирования токарной обработки в CAM системах.
- 45. Виды токарной обработки, программируемой в CAM системах. Стратегии обработки.
- 46. Особенности программирования комплексной обработки в CAM системах.
- 47. Базы данных используемые в САМ системах
- 48. Раскрыть задачи визуализации обработки на станках с ЧПУ.
- 49. Использованием постпроцессоров для адаптации рабочей программы для различных систем ЧПУ.

### **5.3. Типовые контрольные задания (материалы) для текущего контроля в семестре**

**Текущий контроль** осуществляется в течение семестра в форме выполнения и защиты лабораторных работ, этапов выполнения курсовой работы.

Примерный перечень контрольных вопросов для защиты лабораторных работ представлен в таблице.

![](_page_21_Picture_232.jpeg)

![](_page_22_Picture_193.jpeg)

![](_page_23_Picture_191.jpeg)

![](_page_24_Picture_216.jpeg)

![](_page_25_Picture_241.jpeg)

![](_page_26_Picture_216.jpeg)

### **5.4. Описание критериев оценивания компетенций и шкалы оценивания**

При промежуточной аттестации в форме экзамена, дифференцированного зачета, дифференцированного зачета при защите курсового проекта/работы используется следующая шкала оценивания: 2 – неудовлетворительно, 3 – удовлетворительно, 4 – хорошо, 5 – отлично<sup>4</sup> .

При промежуточной аттестации в форме зачета используется следующая шкала оценивания: зачтено, не зачтено.

Критериями оценивания достижений показателей являются:

![](_page_27_Picture_122.jpeg)

 $\overline{a}$ 

<sup>4</sup> В ходе текущей аттестации могут быть использованы балльно-рейтинговые шкалы.

![](_page_28_Picture_589.jpeg)

## Оценка сформированности компетенций по показателю Знания.

# Оценка сформированности компетенций по показателю Умения

![](_page_28_Picture_590.jpeg)

![](_page_29_Picture_636.jpeg)

# Оценка сформированности компетенций по показателю Навыки

![](_page_29_Picture_637.jpeg)

![](_page_30_Picture_534.jpeg)

### **6. МАТЕРИАЛЬНО-ТЕХНИЧЕСКОЕ И УЧЕБНО-МЕТОДИЧЕСКОЕ ОБЕСПЕЧЕНИЕ**

## **6.1. Материально-техническое обеспечение**

![](_page_31_Picture_168.jpeg)

## **6.2. Лицензионное и свободно распространяемое программное обеспечение**

![](_page_31_Picture_169.jpeg)

### **6.3. Перечень учебных изданий и учебно-методических материалов Перечень основной литературы**

- 1. Хуртасенко, А.В. Автоматизированная технологическая подготовка в машиностроении: учеб. пособие / А.В. Хуртасенко, М.Н. Воронкова, И.В. Маслова. – Белгород: Изд-во БГТУ, 2015. – 180 с. – Режим доступа: https://elib.bstu.ru/Reader/Book/ 2016053115423583300000652185
- 2. Хуртасенко А. В. Автоматизированная конструкторско-технологическая подготовка в машиностроении: учебно-практическое пособие для студентов направлений 15.03.01 - Машиностроение, 15.03.05 - Конструкторско-технологическое обеспечение машиностроительных производств, специальности 15.05.01 - Проектирование технологических комплексов механосборочных производств. Ч.1. Автоматизированная конструкторская подготовка / А. В. Хуртасенко, М. Н. Воронкова. - Белгород: Изд-во БГТУ им. В. Г. Шухова, 2017 – 170 с. Режим доступа: https://elib.bstu.ru/Reader/Book/2017110112290722800000658564
- 3. Хуртасенко А. В. Компьютерное твердотельное 3D-моделирование: практикум: учеб. пособие для студентов направлений бакалавриата 15.03.01, 15.03.05, магистратуры 151900.68 и специальности 15.05.01 / А. В. Хуртасенко, И. В. Маслова. - Белгород: Изд-во БГТУ им. В. Г. Шухова, 2014. – 127 с. Режим доступа: https://elib.bstu.ru/Reader/Book/2015012112352802100000651536
- 4. Хуртасенко А. В. Основы автоматизированной конструкторско-технологической подготовки в машиностроении: метод. рекомендации к выполнению курсовой работы для студентов направления бакалавриата 15.03.05 / Хуртасенко А. В., Воронкова М. Н. – Белгород: Изд-во БГТУ им. В. Г. Шухова, 2015. – 20 с. Режим доступа: https://elib.bstu.ru/Reader/Book/2016032209181147900000658116
- 5. Хуртасенко А. В. Основы автоматизированной конструкторско-технологической подготовки в машиностроении: метод. рекомендации к выполнению курсовой работы для студентов направления бакалавриата 15.03.05 / Хуртасенко А. В., Воронкова М. Н. – Белгород: Изд-во БГТУ им. В. Г. Шухова, 2015. – 20 с.
- 6. Основы программирования фрезерной обработки деталей на станках с ЧПУ в системе «Sinumerik» [Электронный ресурс]: учебное пособие/ А.Н. Поляков [и др.]. – Электрон. текстовые данные. – Оренбург: Оренбургский государственный университет, ЭБС АСВ, 2014.– 198 c. – Режим доступа: http://www.iprbookshop.ru/33646. – ЭБС «IPRbooks»
- 7. Губич, Л.В. Информационные технологии поддержки жизненного цикла изделий машиностроения: проблемы и решения / Л.В. Губич, И.В. Емельянович, Н.И. Петкевич ; под ред. О.Н. Пручковской. - Минск : Белорусская наука, 2010. - 286 с. Режим доступа: http://www.iprbookshop.ru/12300

### **Перечень дополнительной литературы**

- 1. Хуртасенко А. В. Компьютерное твердотельное 3D-моделирование : практикум : учеб. пособие для студентов направлений бакалавриата 15.03.01, 15.03.05, магистратуры 151900.68 и специальности 15.05.01 / А. В. Хуртасенко, И. В. Маслова. - Белгород: Изд-во БГТУ им. В. Г. Шухова, 2014. – 127 с. Режим доступа: https://elib.bstu.ru/Reader/Book/2015012112352802100000651536
- 2. Основы программирования фрезерной обработки деталей на станках с ЧПУ в системе «Sinumerik»: учебное пособие / А.Н. Поляков, А.Н. Гончаров, А.И. Сердюк, А.Д. Припадчев; Министерство образования и науки Российской Федерации. - Оренбург: ОГУ, 2014. - 198 с. Режим доступа: //biblioclub.ru/index.php?page=book&id=330561
- 3. Ельцов М.Ю. Основы расчета изделия на прочность в приложении NX Расширенная симуляция [Электронный ресурс]: учебное пособие/ Ельцов М.Ю., Хахалев П.А. – Электрон. текстовые данные. – Белгород: Белгородский государственный технологический университет им. В.Г. Шухова, ЭБС АСВ, 2014. – 207 c. – Режим доступа: http://www.iprbookshop.ru/49716. – ЭБС «IPRbooks»

4. Поляков, А.Н. Расчет несущих систем станков в CAE-системе Ansys : учебное пособие / А.Н. Поляков, С. Каменев, К. Романенко ; Министерство образования и науки Российской Федерации, Федеральное агентство по образованию, Государственное образовательное учреждение высшего профессионального образования «Оренбургский государственный университет». - Оренбург : ОГУ, 2013. - 190 с. Режим доступа: //biblioclub.ru/index.php?page=book&id=259325 (18.01.2017).

### **6.4. Перечень интернет ресурсов**

- 1. https://www.plm.automation.siemens.com/ru\_ru/about\_us/russian\_books.shtml Книги по программным продуктам NX™, Teamcenter® и Solid Edge® на русском языке
- 2. http://www.arctic-cooler.com/comptechnology86.htm сайт посвященный вопросам использования компьютерных технологий в подготовке машиностроительного производства;
- 3. http://techlibrary.ru техническая библиотека ;
- 4. http://window.edu.ru электронная библиотека научно-технической литературы;
- 5. http://www.unilib.neva.ru/rus/lib/resources/elib библиотека СПбГТУ;
- 6. http://www/techlit.ru библиотека нормативно-технической литературы;
- 7. http://www.unilib.neva.ru/rus/lib/resources/elib библиотека СПбГТУ;
- 8. http://www.ascon.ru официальный сайт группы компаний «АСКОН» производителя интегрированной САПР КОМПАС;
- 9. http://www.intermech.ru официальный сайт НПП «Интермех» разработчика интегрированной САПР Интермех;
- 10. http://www.cad.ru/ru/ информационный портал «Все о САПР» содержит новости рынка САПР, перечень компаний-производителей (в т. ч. ссылки на странички) - CAD, CAM, CAE, PDM, GIS, подробное описание программных продуктов;
- 11. http://elibrary.rsl.ru электронная библиотека РГБ;
- 12. http://support.ascon.ru/download/documentation/ документация на официальном сайте группы компаний «АСКОН»
- 13. http://media.plm.automation.siemens.com/ru\_ru/nx/book/NX-CAE-book.pdf NX Advanced Simulation. Инженерный анализ
- 14. http://media.plm.automation.siemens.com/ru\_ru/nx/book/Prakticheskoe\_Ispolzovanie\_NX\_boo k.pdf – . Практическое использование NX
- 15. http://media.plm.automation.siemens.com/ru\_ru/nx/book/NX-CAM-book.pdf Основы NX CAM